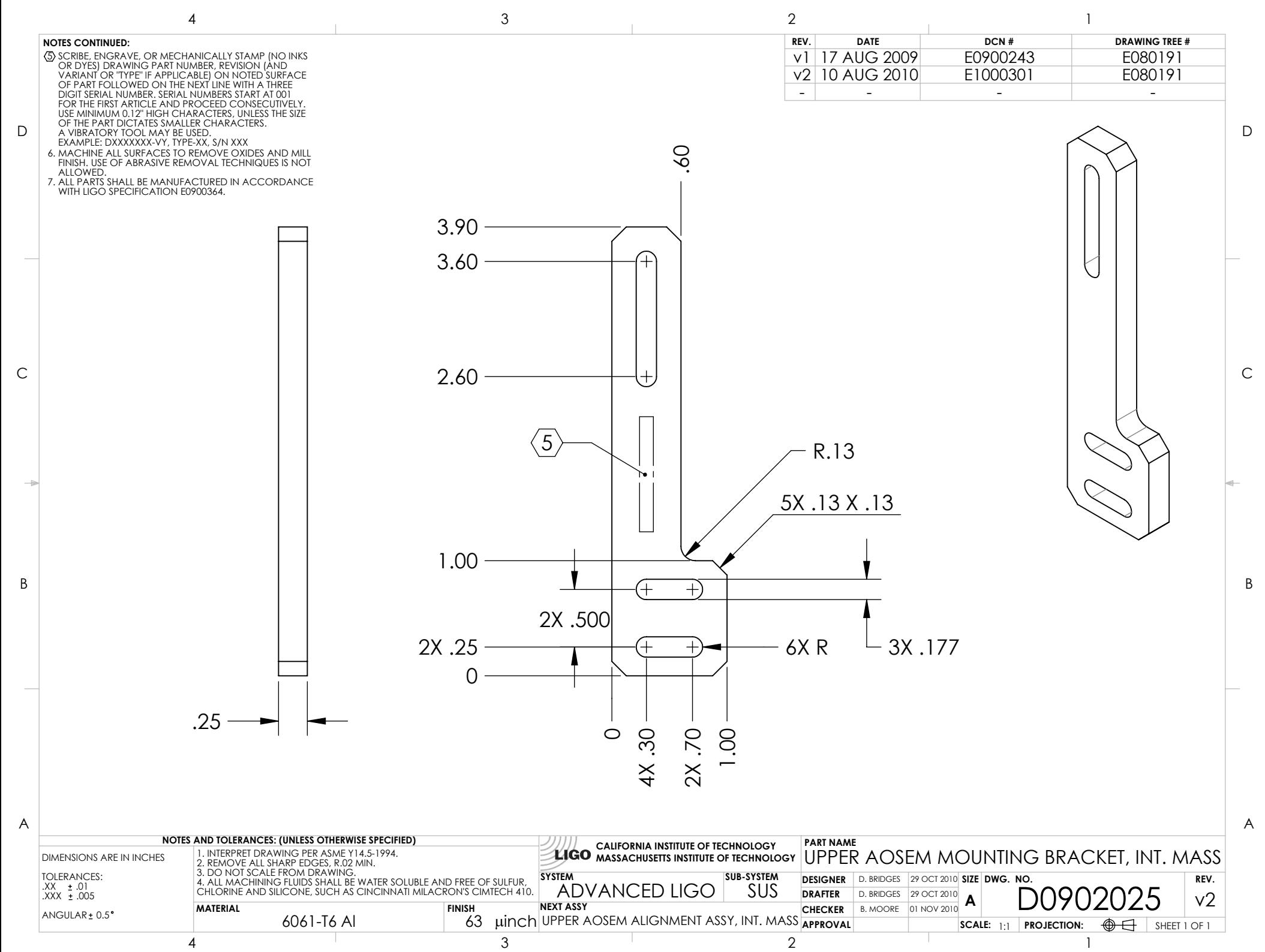

D0902025\_Advanced\_LIGO\_SUS\_HLTS\_Upper\_AOSEM\_Mounting\_Bracket,\_Intermediate\_Mass, PART PDM REV: V1-001, DRAWING PDM REV: V1-002